## 【PV-PV-A3-②】オブジェクト別搭載プロパティ 確認結果申告書

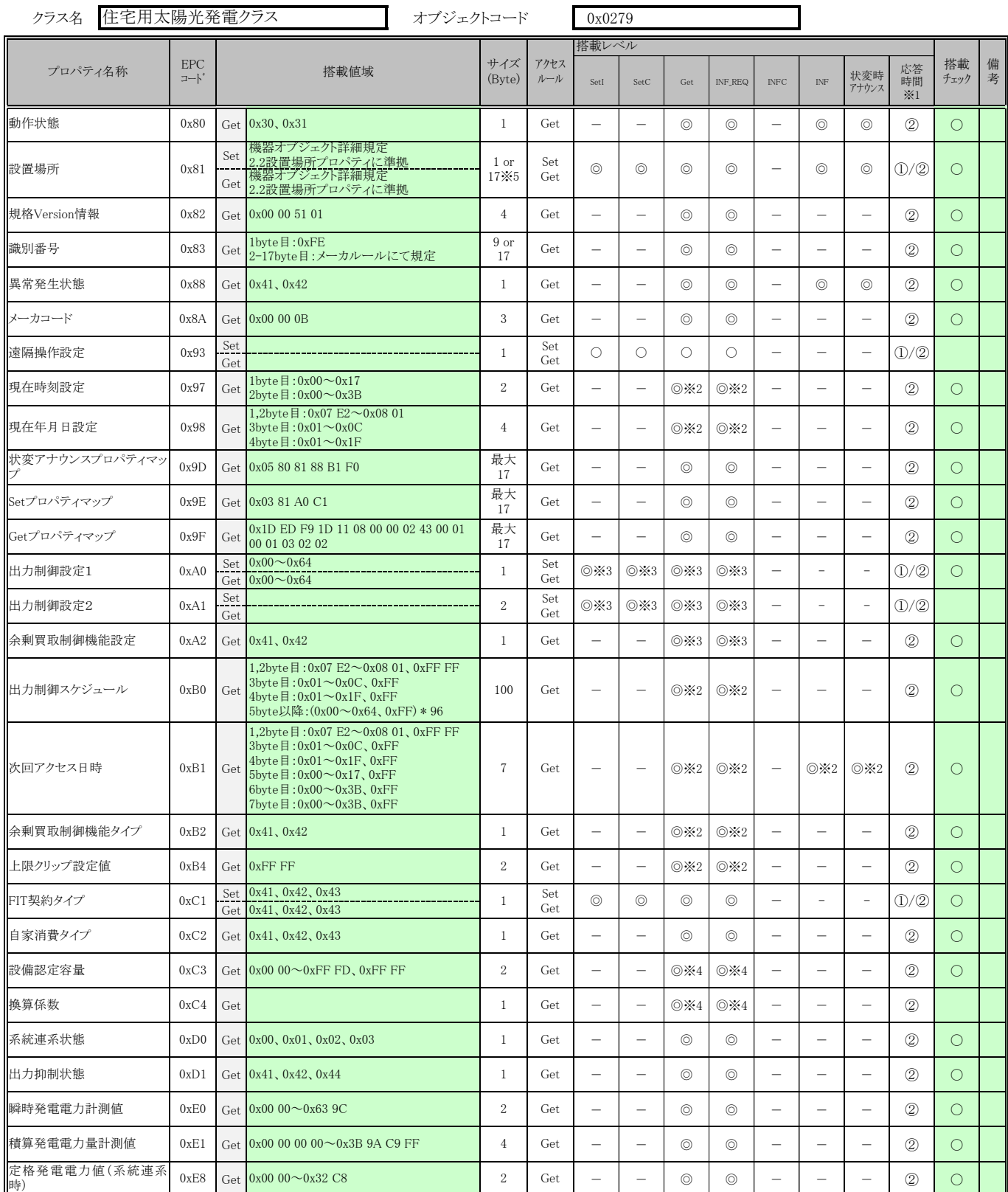

※1 応答時間は、「PV-PV-A1」で記載された応答時間①、②に対応付けられるものとする

※2 住宅用太陽光発電が持つ出力制御スケジュールにより出力制御を行う場合は搭載を必須とする。

※3 出力制御可能な太陽光発電の場合は、出力制御設定1、出力制御設定2のいずれか及び、余剰買取制御機能設定の搭載を必須とする。

※4 設備認定容量、換算係数はいずれかの搭載を必須とする。

※5 17バイトのプロパティの搭載はオプションとする。